## SAP ABAP table PA0702 {HR Master Record: Infotype 0702}

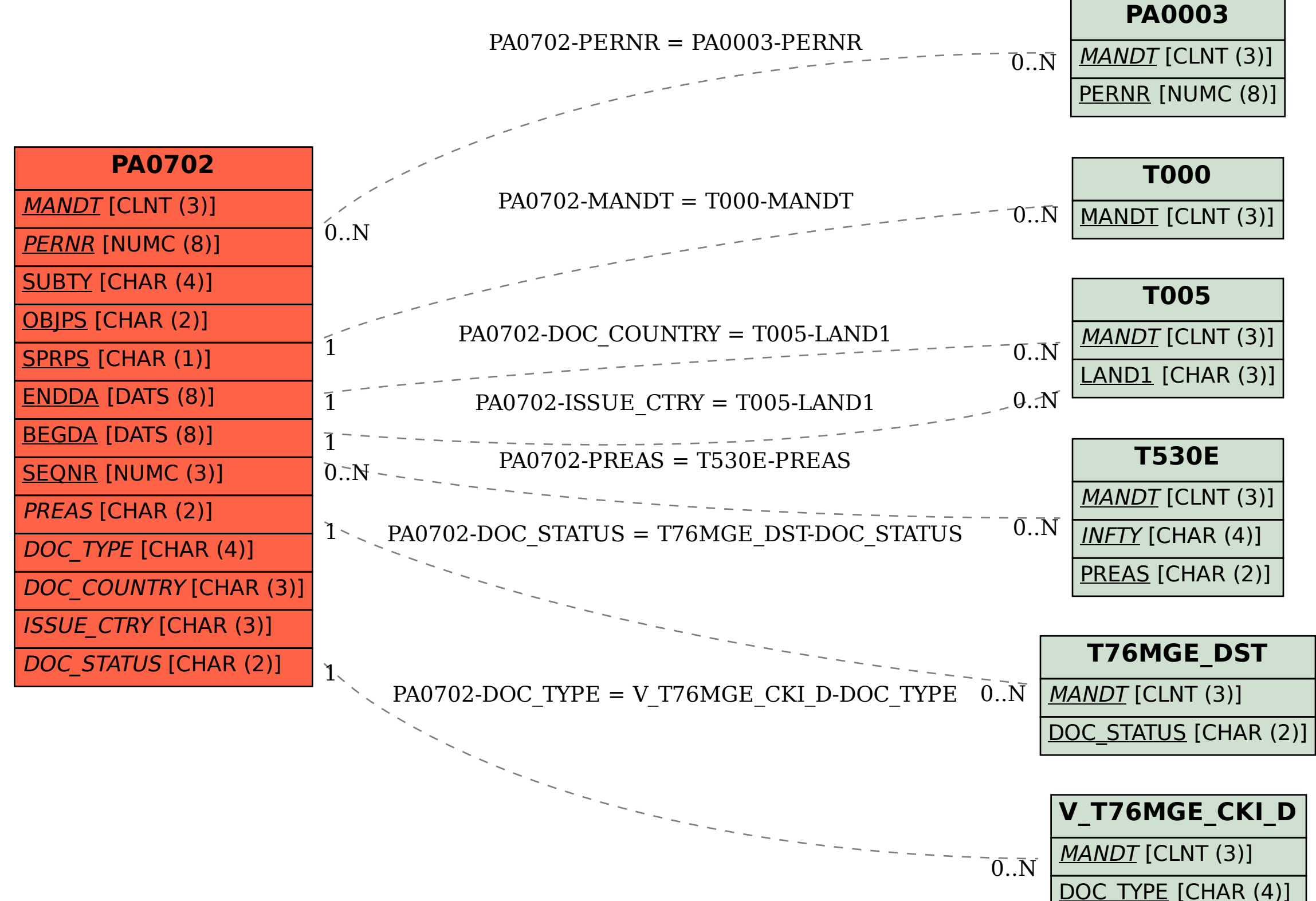